## **8.0 Búsqueda de problemas y Misceláneos**

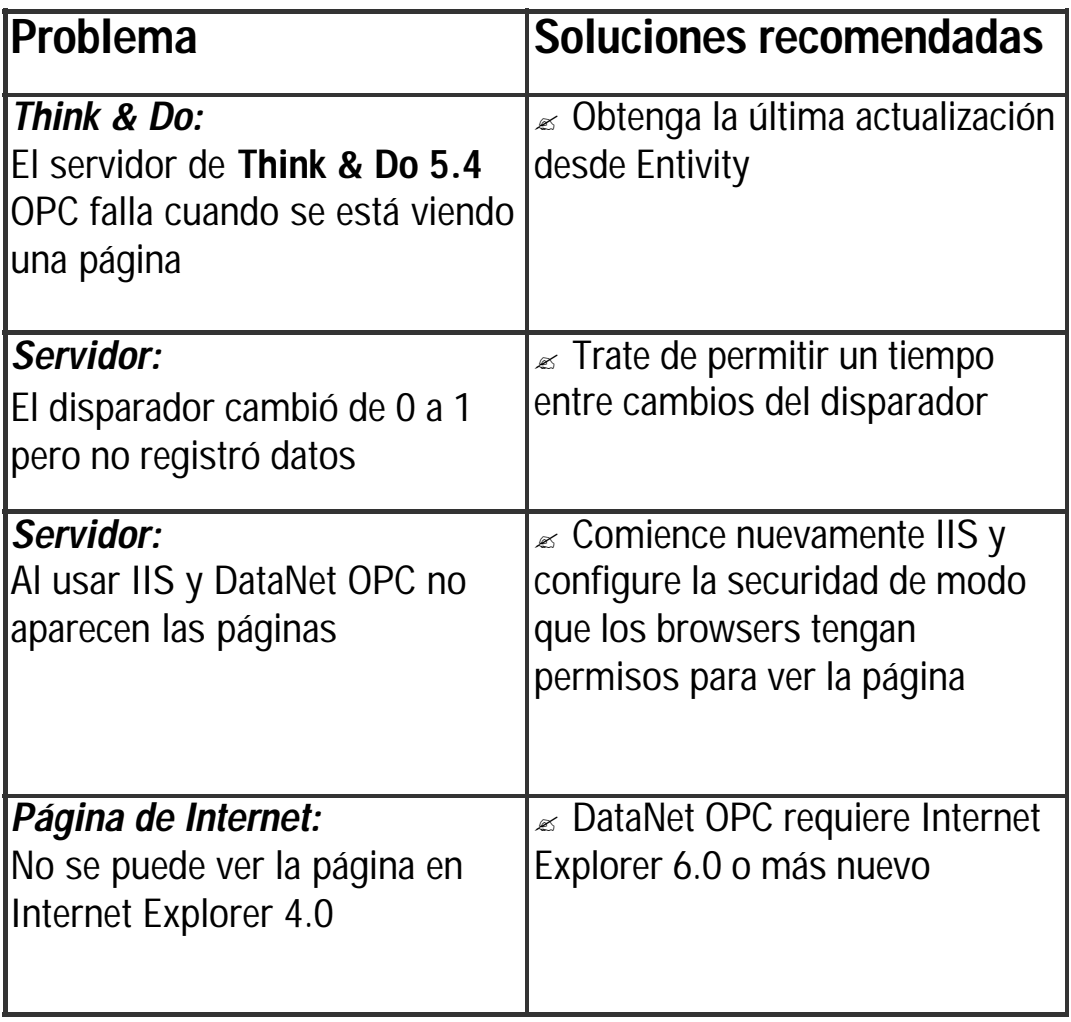

Por favor, visite el sitio de Internet : **www.bizwaredirect.com**, para ver y obtener las últimas actualizaciones y para sugerencias de búsqueda de problemas.